# Flash Report • November 2023

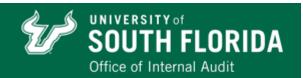

# What is Identity Theft?

Identity theft is a widespread issue affecting both individuals and institutions which involves the unauthorized use of personal information for fraudulent gain. This may lead to severe financial and legal repercussions for the individual as well as the institution involved. Below are common methods of identity theft with related controls that will help protect you and your organization from identity theft.

## **b** Dumpster Diving

 Thieves sift through mail and discarded documents or devices to obtain valuable information.

### **Social Engineering**

 A person manipulates individuals into divulging confidential information through methods such as deceptive emails or phone calls.

#### Data breaches

 Unauthorized access to sensitive or confidential information, such as personal information, financial data, medical records, or intellectual property.

## Proper Disposal of Data

 Information should be disposed of securely per USF or DSO records disposal procedures.

### **W** Education and Awareness

 Stay aware of social engineering tactics and independently verify the authenticity of unsolicited requests even if they appear to be from trusted sources.

# **梦** Strong Passwords and MFA

 Choose strong passwords and enable multi-factor authentication (MFA). Only approve MFA requests when YOU are logging in or performing a secure action.

#### Where can I find more information?

- USF Office of Internal Audit website: https://www.usf.edu/audit/
- **W** USF Records Disposal Procedures & related Direct Support Organization procedures

#### How can I report potential fraud or abuse?

- Notify your supervisor.
- Contact the USF Office of Internal Audit at (813) 974-2705.
- Propert activities anonymously through the EthicsPoint hotline at (866) 974-8411.